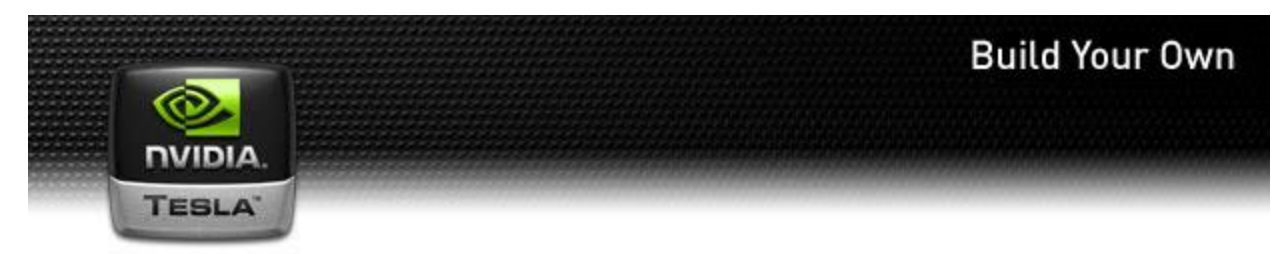

Guide to Building Your Own Tesla Personal Supercomputer System [Print PDF](http://www.nvidia.com/docs/IO/63567/web_DIY_PDF.pdf)

This guide is to help you build a Tesla Personal Supercomputer. If you have experience in building systems/workstations, you may want to build your own system. Otherwise, the easiest thing is to buy an off-the-shelf Tesla Personal Supercomputer from one of [these resellers.](http://www.nvidia.com/object/tesla_supercomputer_wtb.html)

As with building any system, it is at your own risk and responsibility. There are many possible components to choose from when you build such a system. NVIDIA provides general guidance, but cannot test every configuration and combination of components.

## **Minimum Specifications of Main Components**

These minimum specifications are for folks who want to label their system a "Tesla Personal Supercomputer". You can of course build a workstation with fewer Tesla GPUs in it.

- $\bullet$  3x [Tesla C1060](http://www.nvidia.com/object/product_tesla_c1060_us.html)
- Ouad-core CPU: 2.33 GHz (Intel or AMD)
- 12 GB of system memory (4GB of system memory per Tesla C1060)
- Linux 64-bit or Windows XP 64-bit
- System acoustics  $<$  45 dBA
- 1200 W power supply

# **Example of Complete 4 Tesla C1060 System Configuration**

This is a list of suggested components to build a 4x Tesla C1060 PSC. Several of these components such as the memory, CPU, power supply, case, can be substituted with an appropriate equivalent and suitable component. We do not certify any components for the PSC; this is left to the system builders.

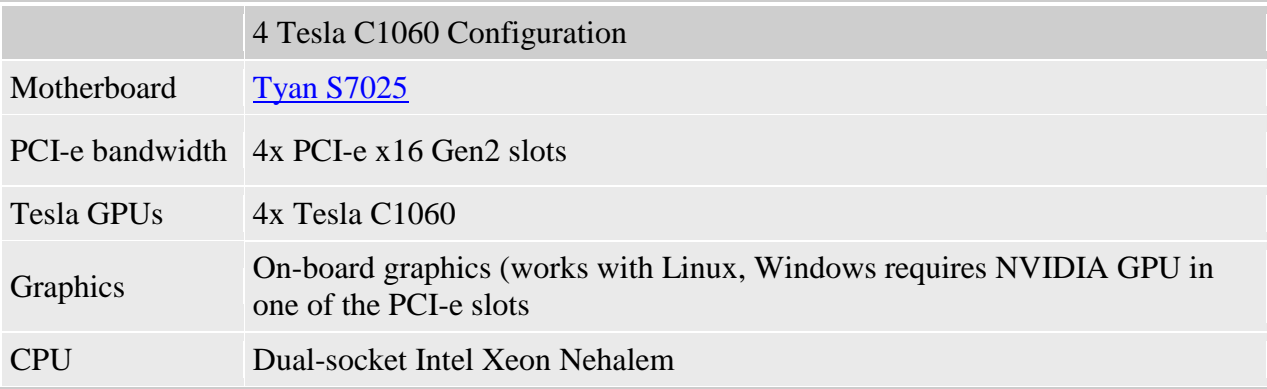

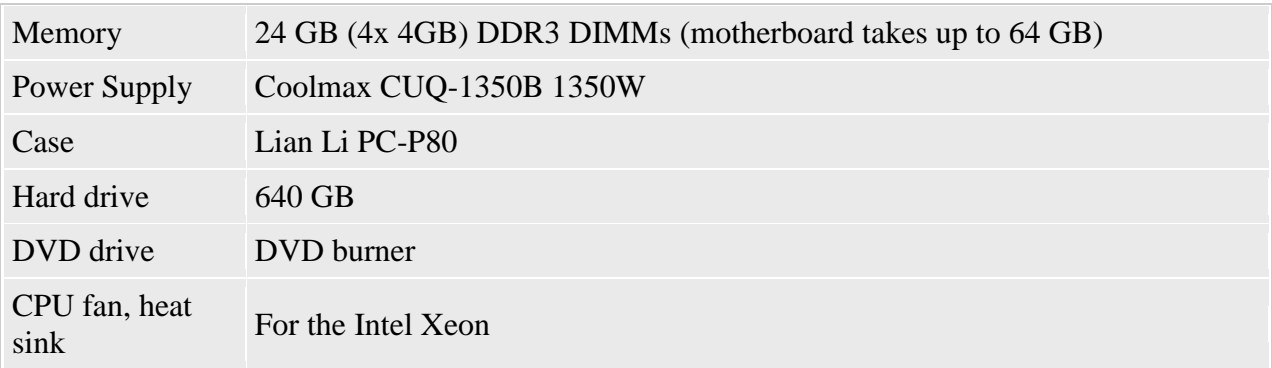

Pre-built SuperMicro SuperServer 7046GT-TRF (LINK TO [http://www.supermicro.com/products/system/4U/7046/SYS-7046GT-TRF.cfm\)](http://www.supermicro.com/products/system/4U/7046/SYS-7046GT-TRF.cfm) 4 GPU system, dual-socket Nehalem, up to 96 GB of memory

## **3 Tesla C1060 Configurations**

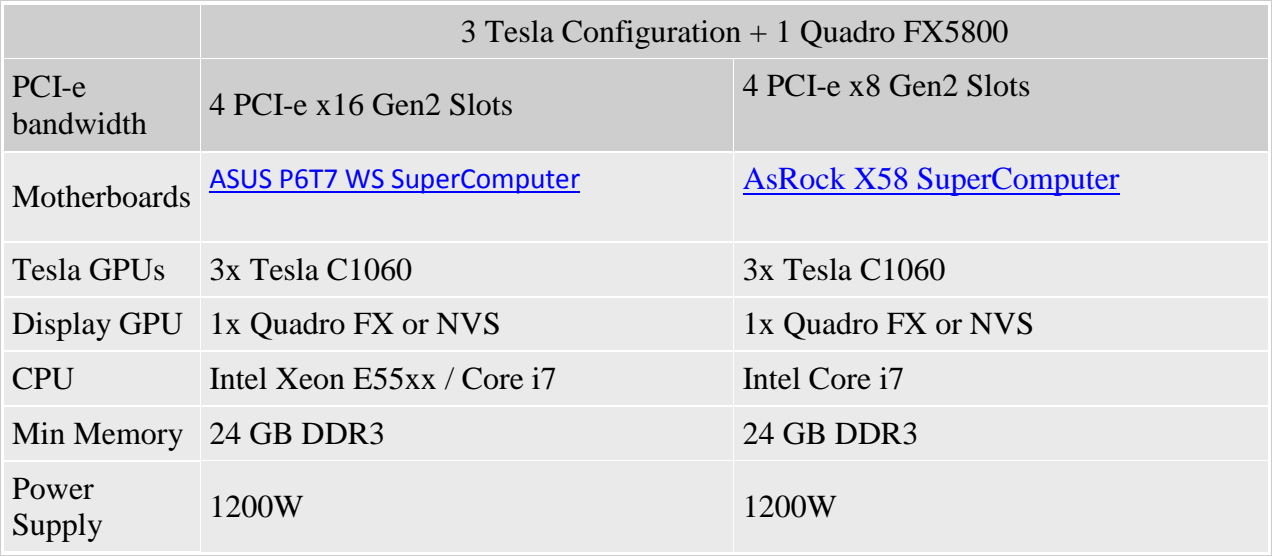

## **Motherboards**

The [Tesla C1060 computing processor](http://www.nvidia.com/object/product_tesla_c1060_us.html) is a dual-wide PCI-e x16 Gen2 board. It can be used in a Gen 1 PCI-e x16 slot as well, but this leads to lower system bandwidth between the CPU and GPU, which may impact application performance (depends on the application).

So, you need to use motherboards that have 3 or 4 PCI-e x16 slots that are dual slot apart from each other.

## **CPUs**

Choice of CPU is determined by the motherboard you use. We recommend that you use at least a 2.33 GHz quad-core CPU such as:

• Intel Xeon or Core i7 quad-core

• AMD Phenom or Opteron quad-core

## **System Memory**

Since each Tesla C1060 has 4GB of GPU memory, we recommend 4GB of system memory per Tesla C1060. So, for a 3x Tesla C1060 system, include at least 12 GB of system memory and for 4x Tesla C1060 system, configure with at least 16GB of system memory.

## **Power Supplies**

There are several choices for power supplies. Choose a good power supply that is rated at least 1200 Watts or better still 1350 Watts. An example is the Coolmax CUQ-1350B 1350W power supply. Note, each Tesla C1060 requires either two 6-pin power connectors or one 8-pin power connector. This is important consideration while selecting power supplies.

#### **Hard Drive, DVD, other components**

Hard and DVD drive choices are left to you. In general, it is best to have at least 160GB of hard drive.

## **Computer Cases / Chassis**

The case / chassis choice is important, since when you plug in four Tesla C1060 boards in, it needs a case that has 8 slots (which is larger than the usual ATX case).

Commercially available off-the-shelf cases with 8+ slots are

- $\bullet$  Lian-Li PC-P80
- ThermalTake ArmorPlus
- ABS Canyon 695

It may be possible to take a 7-slot chassis and cut an extra 8th slot to accommodate the four dualwide GPU boards. Try at your own risk!

#### **System Cooling**

Some system cases (like the Lian-Li) come with system fans of their own. In general, we recommend at least one case fan placed so that it is blowing air on the side of the Tesla boards (i.e., blowing air directly at the motherboard). The key is to keep the ambient temperature inside the case below 45C.

#### **Operating Systems**

We recommend either Linux 64-bit or Window XP 64-bit for best operation of this highmemory, high-performance system.

#### **Verifying your System**

Once you assemble your system and install an operating system on it, please download the CUDA driver, CUDA toolkit and optionally the CUDA SDK examples from [CUDA Zone.](http://www.nvidia.com/object/cuda_get.html)

After you download the CUDA driver, toolkit and SDK examples, run the following commands from the CUDA SDK.

- deviceOuery
	- o This will report the number of Tesla GPUs in the system
- bandwidthTest --memory=pinned --device=N
	- $\circ$  Run for each C1060, where N=0, 1, 2, 3 for 4 C1060s in the system
	- o This will report the PCI-E bandwidth to and from the CPU and each of the GPUs
	- o Peak PCI-E x16 Gen2 bandwidth is between 5 and 6 GBytes/sec. PCI-E x16 Gen1 and PCI-E x8 Gen2 are about half that.
- nbody --benchmark --n=131072 --device=N
	- o Run simultaneously for as many instances as Tesla GPUs in your system.
	- $\circ$  That is, for 4 Tesla C1060s, run 4 instances with N=0,1,2,3 simultaneously
	- o This will run the nbody program on all the Tesla GPUs

Please use the **DGEMM** burn-in test as well to test the stability of your installation.

## **Reporting problems/questions**

NVIDIA offers no direct support to individuals building their own Tesla Personal Supercomputers. However, we recommend using the [CUDA forums](http://forums.nvidia.com/index.php?showforum=62) to ask other CUDA developers about their experiences in building these systems.

# [Learn more about Tesla C1060](http://www.youtube.com/watch?v=UlZ_IoY4XTg)

[Submit a picture](mailto:Tesla_PSC_gallery@nvidia.com) of your Tesla Personal Supercomputer and we will display it here in a gallery of PSCs.